Chapter II TCP/IP Infrastructure: WINS

# *General background information*

#### • **NetBIOS Names**

- NetBIOS names are used to identify and locate computers and other shared or grouped resources needed to register or resolve names for use on the network
- NetBIOS names are 16 characters in length
- Microsoft networking components allow the first 15 characters of a NetBIOS name to be specified by the user or administrator, but reserve the 16th character (the suffix) of the NetBIOS name (00-FF hex) to indicate a resource type
- NetBIOS names can be registered as unique or as group names. Unique names have one address associated with a name. Group names have more than one address mapped to a name.

# NetBIOS Name Resolution

#### • **NetBIOS-Based Networks**

- NetBIOS is responsible for establishing logical names on the network, establishing sessions between two logical names on the network, and supporting reliable data transfer between computers that have established a session
- NetBIOS over TCP/IP is called NetBT
- Name resolution in a NetBIOS network has traditionally been broadcast-based (there are several disadvantages to a broadcast-based name resolution system)

#### Name and Address Resolution Done on an IP **Network**

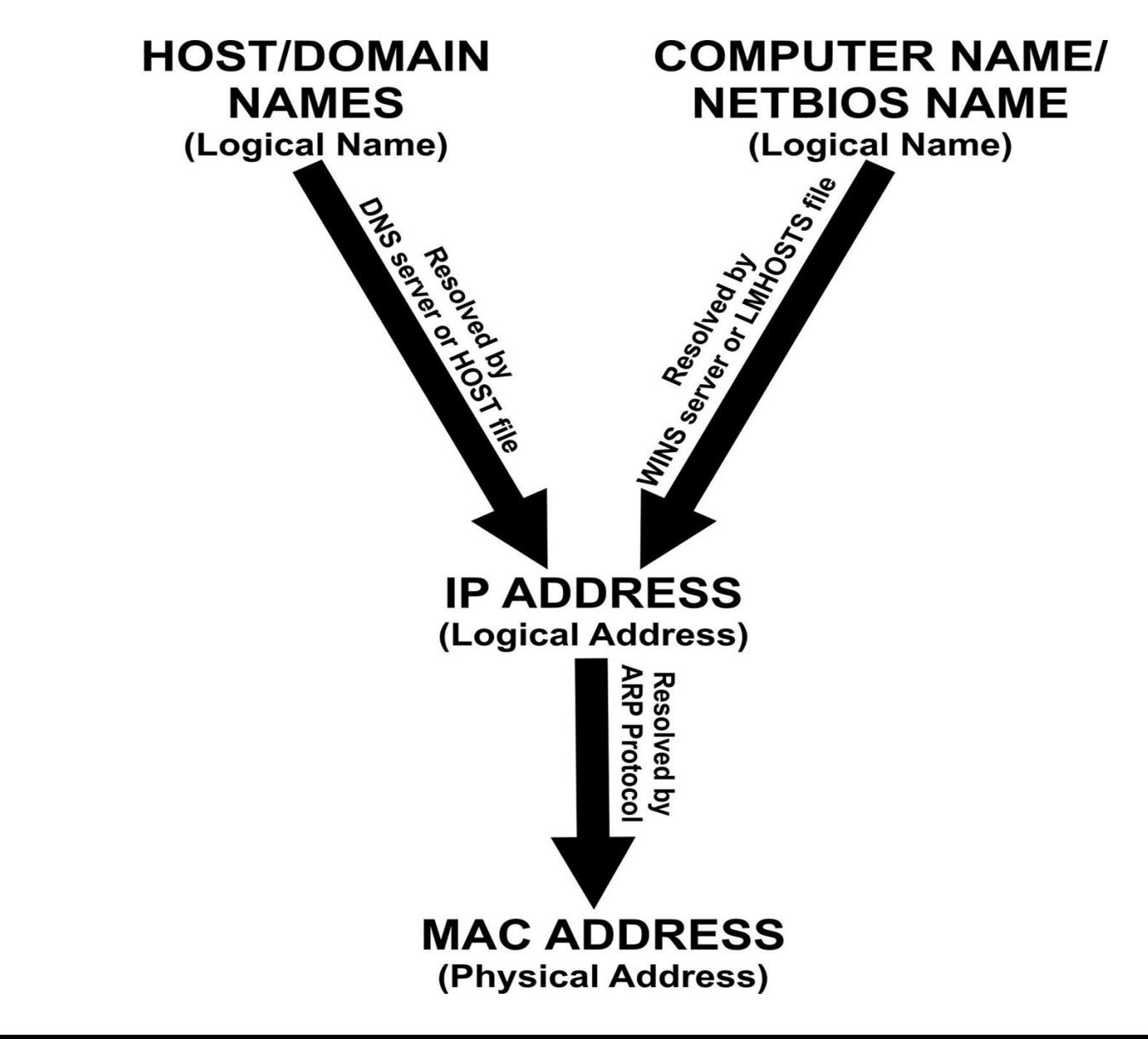

# NetBIOS Name Resolution (continued)

- Microsoft clients use the following four methods to resolve NetBIOS names
	- NetBIOS name cache
	- LMHOSTS
	- Windows Internet Naming Service (WINS)
	- Broadcast

# NetBIOS Name Cache

- Client computers use the NetBIOS name cache to speed up the name resolution process
- A reduction in network traffic occurs because if the current NetBIOS name being resolved has a record in the cache, its IP address in the cache is used and no further resolution is performed

# LMHOSTS

- The LMHOSTS file was introduced to assist with remote NetBIOS name resolution
- Despite the many uses of the LMHOSTS file, there are some limitations to its design. Its greatest limitation is that it is a static file
- This limitation of the LMHOSTS file has been exacerbated by the introduction of the Dynamic Host Configuration Protocol (DHCP)

# LMHOSTS

- The LMHOSTS file is a static text file located on the workstation
- The file contains a list of NetBIOS names and their associated IP addresses
- If no other method is successful, Windows clients parse an LMHOSTS file to find the NetBIOS name
- The most common use of LMHOSTS files is to test NetBIOS name resolution

#### Sample LMHOSTS File Works with WINS server.

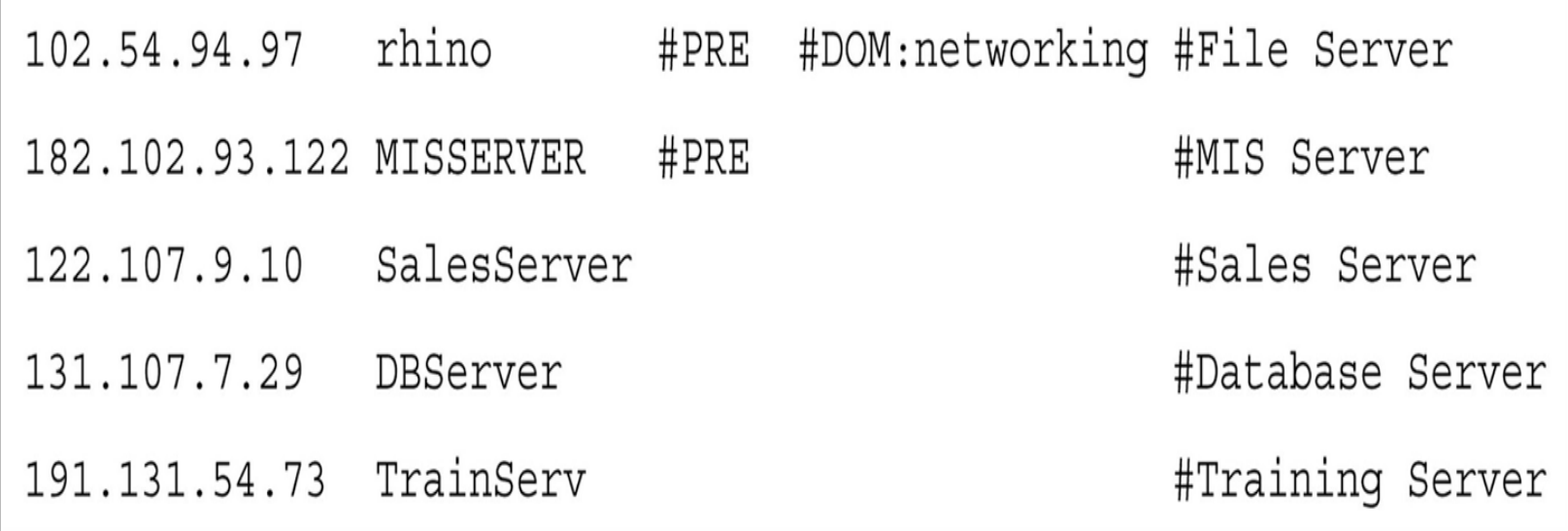

#### **LMHOSTS File**

- The Imhosts file is in %Systemroot%\ System32 \Drivers\etc\lmhosts.sam.
- If entries in this file contain the entry "#PRE", the value of that line is loaded into the NetBIOS name cache memory and broadcasts will not be used to resolve these host name to IP addresses.
- When TCP/IP is initialized, the lines with #PRE are loaded into memory. The #PRE entry lines should be near the bottom of the file.
- #INCLUDE statements may be used to embedded one lmhosts file locally or on a remote computer into the main lmhosts file. Shared lmhosts must be accessable to all users. Regedit32 can be used to make a share accessible to a null user. The names of the shares can be added to the following registry entry:
	- \HKey\_Local\_Machine\System\CurrentControl Set\Services\LanmanServer\Parameters\Null **SessionShares**
- The NBSTAT R command could be used from a login script to load the additional remote lmhosts file(s). LMHOSTS file keywords:
	- #BEGIN\_ALTERNATE and #END\_ALTERNATE Alternate locations for lmhosts files. Subsequent entries are only checked if the initial computers are not available.
	- #DOM domain name Indicates that this machine is a domain controller. This prevents a broadcast from being sent to find the domain controller when changing a password or a user is logging onto a domain.
	- #NOFNR No NetBIOS name queries for older LAN MANAGER based computers.
	- #INCLUDE Used to embed one lmhosts file locally or on a remote computer into the main lmhosts file.
	- #MH Multiple entries for a computer with multiple network cards or addresses.
	- #PRE Preload the line information into memory(NetBIOS name cache).
- Example:
	- 192.168.20.33 Machine1
	- 192.168.20.45 Machine2
	- 192.168.20.3 Server1 #PRE 192.168.20.4 Server2 #PRE #DOM: MYDOMAIN
	- #INCLUDE [\\ourserver\public\lmhosts](about:blank)
	- #INCLUDE \\nextserver\public\lmhosts
	- #BEGIN\_ALTERNATE #INCLUDE \\mainserver\public\lmhosts
	- #INCLUDE \\backupserver\public\lmhosts
	- #END\_ALTERNATE
- The benefits of using #PRE and #DOM in the LMHOSTS file allow non-WINS clients to do:
	- Registration
	- User account verification
	- Password changing
- The #PRE entry prevents broadcasts from being made to access the host. The #DOM entry supports:
	- Domain validation
	- Account synchronization
	- Browsing

# WINS

- A WINS server is used to resolve NetBIOS names
- A WINS server is a central repository of NetBIOS name information on the network
- The advantages of WINS over other NetBIOS name resolution methods are:
	- It functions across routers
	- It can be dynamically updated
	- It can be automated
	- It offers client configuration through DHCP
	- It offers integration with DNS

### **Windows Internet Name Service (WINS)**

- WINS provides a distributed database for registering and querying dynamic NetBIOS names to IP address mapping in a routed network environment
- WINS is the best choice for NetBIOS name resolution in routed networks that use NetBIOS over TCP/IP (NetBT)
- However, data will not be replicated between the WINS server and the non-WINS NBNS (NetBIOS Name Servers). Therefore the WINS system as a whole will not converge and name resolution will not be guaranteed.

# *WINS components*

• WINS consists of two main components, the WINS server and WINS clients.

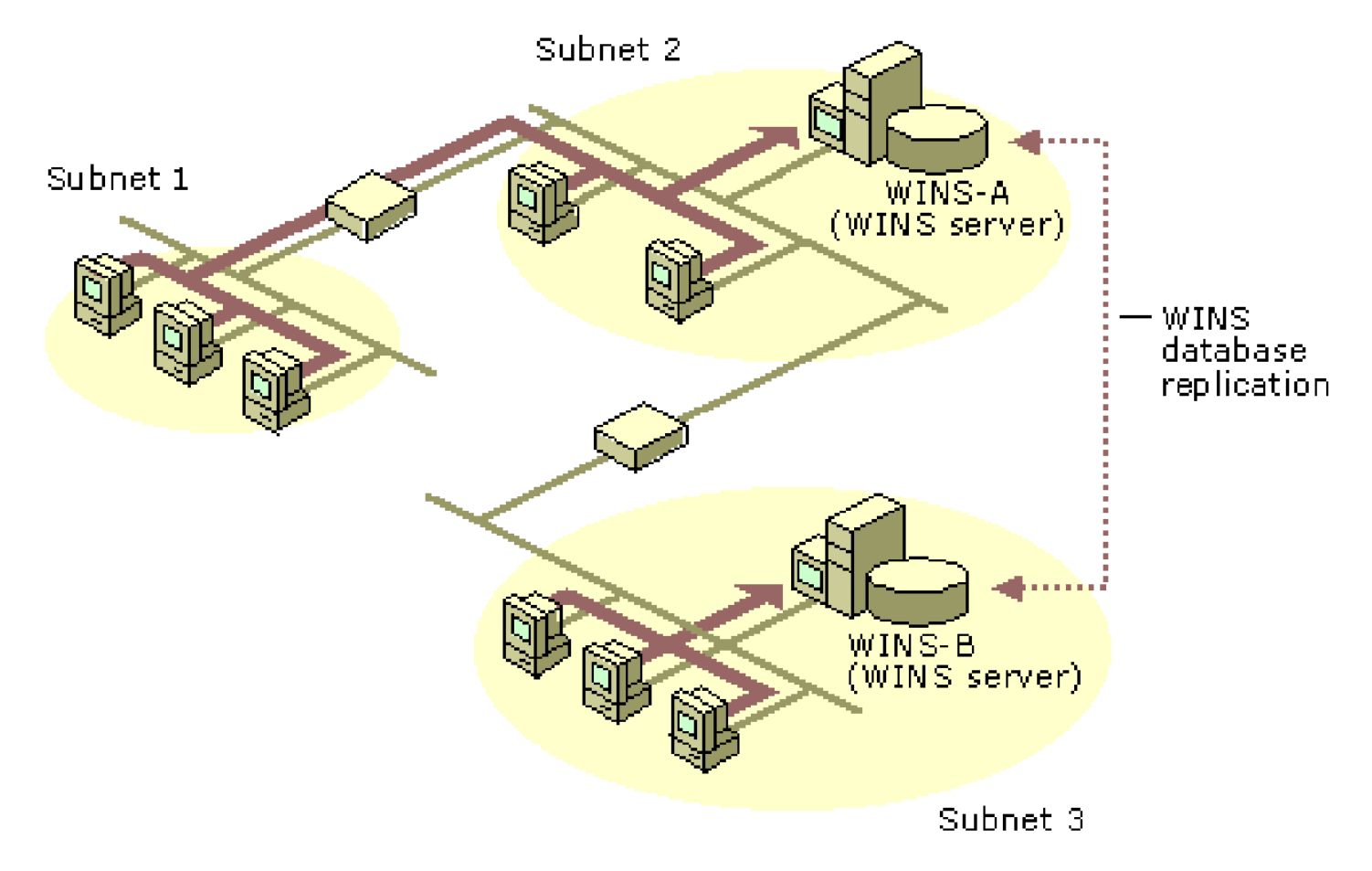

## *WINS servers*

- Handles name registration/release requests from WINS clients and registers/releases their names and IP addresses.
- Responds to name queries from WINS clients by returning the IP address of the name being queried (assuming the name is registered with the WINS server).
- Replicates the WINS database with other WINS servers.

# *WINS clients*

- Registers/releases its name with the WINS server when it joins/leaves the network.
- Queries the WINS server for remote name resolution
- Each WINS Client can be one of four node type: B-node, P-node, M-node and H-node

# WINS Client Node Type

#### Table 6-1 NetBIOS node types

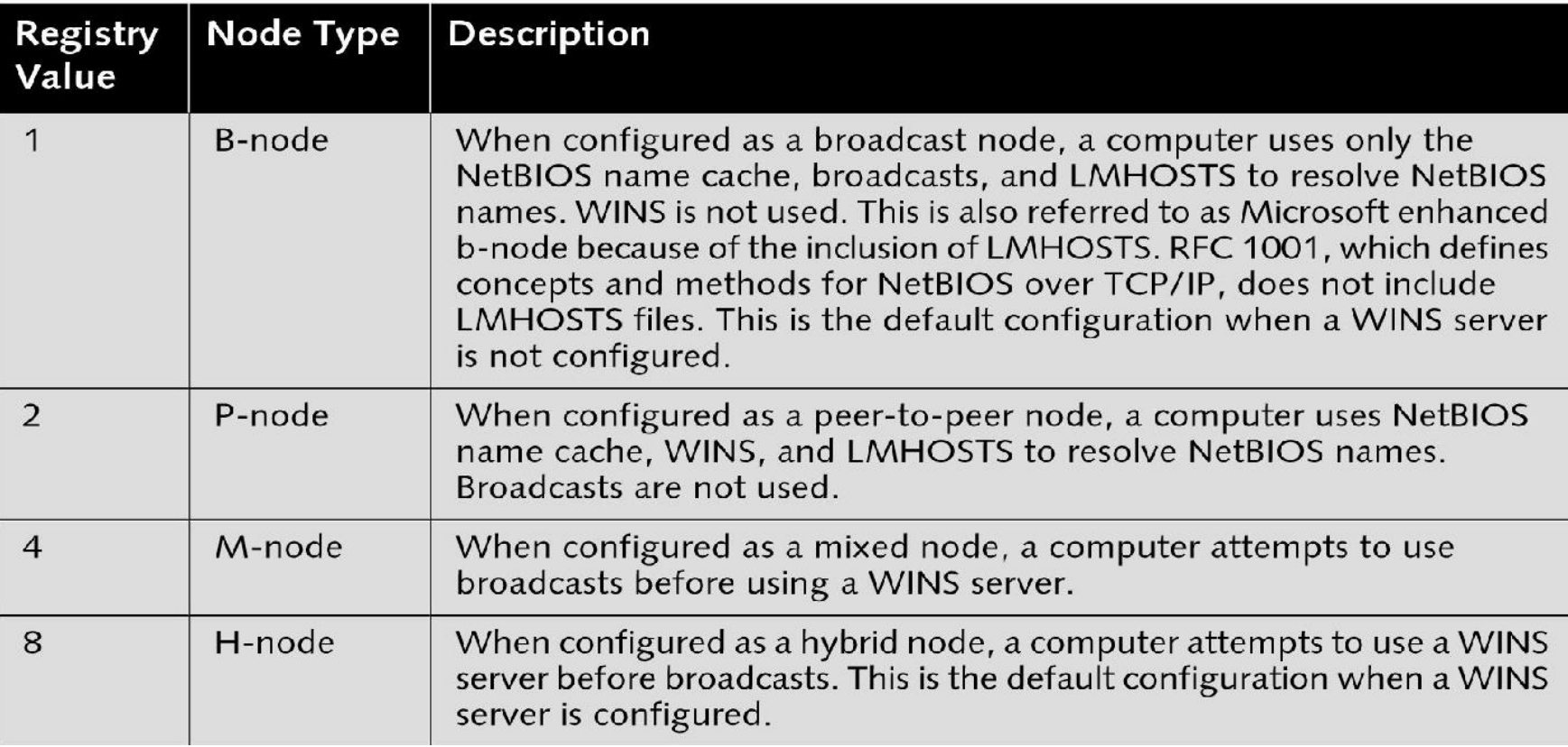

## *Benefits of Using WINS*

- Dynamic database maintenance to support computer name registration and resolution.
- Centralized management of NetBIOS name database.
- Reduction of IP broadcast traffic in the Internetwork, while allowing the clients to locate remote systems easily across local or wide-area networks.

## Broadcast

- If WINS has not been installed on the network or the client has been incorrectly configured, WINS cannot resolve the NetBIOS name  $\rightarrow$  In such a case, a broadcast is sent on the network
- The computer using the NetBIOS name being resolved receives the request and then responds with its IP address

## *Designing a WINS Infrastructure*

You need to consider following:

- Fault tolerance
- Duplicate replication traffic
- Server size
	- *Database size*
	- *Server Performance*

# Multiple WINS Server and **Replication**

- Multiple WINS servers increase availability and balance the load among servers
- If a node has registered a name-to-address mapping with one WINS server, that mapping must be available reliably from any WINS server. This is accomplished through replication of the WINS databases among WINS servers
- Replication of registered names to all WINS servers is necessary to allow resolution of names registered to different servers
- Replication is carried out among partners, rather than each server replicating to all other servers

## *Replication*

- Each WINS server must be configured with at least one other WINS server as a replication partner. This ensures that a name registered with one WINS server is eventually replicated to all other WINS servers
- A replication partner can be a *pull* or a *push partner.*
- A pull partner is a WINS server that requests new WINS database entries (replicas) from its partner
- A push partner is a WINS server that sends update notification messages. When replication is configured between two WINS servers, it is recommended that both servers be push and pull partners of the other

## *Replication Example*

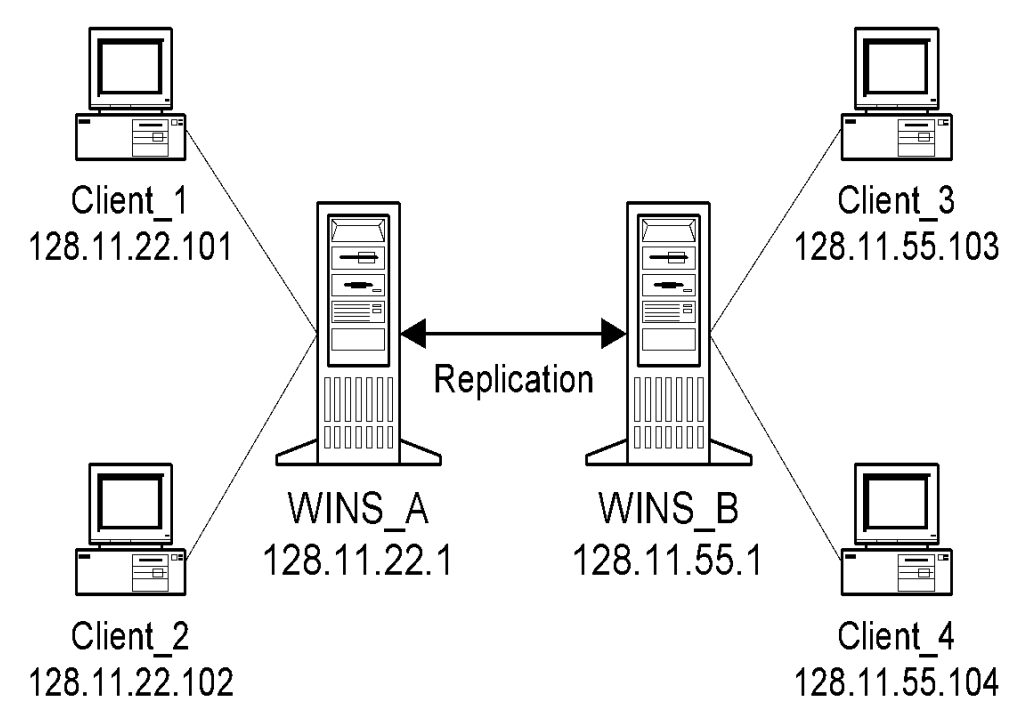

**The database tables for WINS\_A and WINS\_B on August 20, 2010. All four clients were powered on this morning between 8:00 AM and 8:15 AM. Client\_2 has just been shut down.** 

**The following parameters are set in WINS\_A and WINS\_B:**

- **WINS\_A and WINS\_B are push/pull partners to each other**
- **The Replication Interval is 30 minutes**
- **The Renewal Interval is 4 days**
- **The Extinction Interval is 4 days**
- **The Extinction Time-out is 1 day**
- **The Verify Interval is 24 days**

### *Replication Example*

#### **Before replication, WINS\_A has the following two entries:**

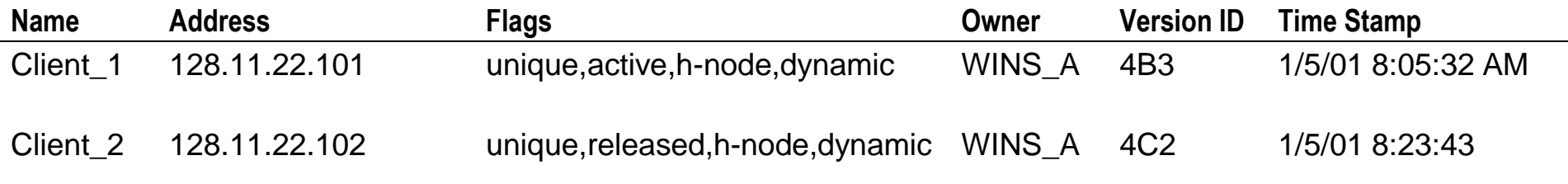

#### **WINS\_B has the following two entries:**

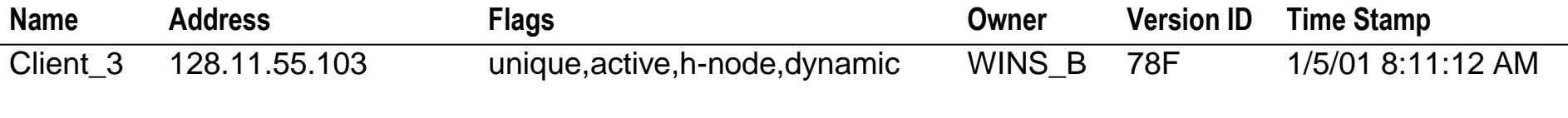

Client\_4 128.11.55.104 unique, active,h-node,dynamic WINS\_B 79C 1/5/01 8:12:21 AM

#### **Replication takes place at 8:30:45 by WINS\_A's clock. After replication, the WINS\_A database will look like the following:**

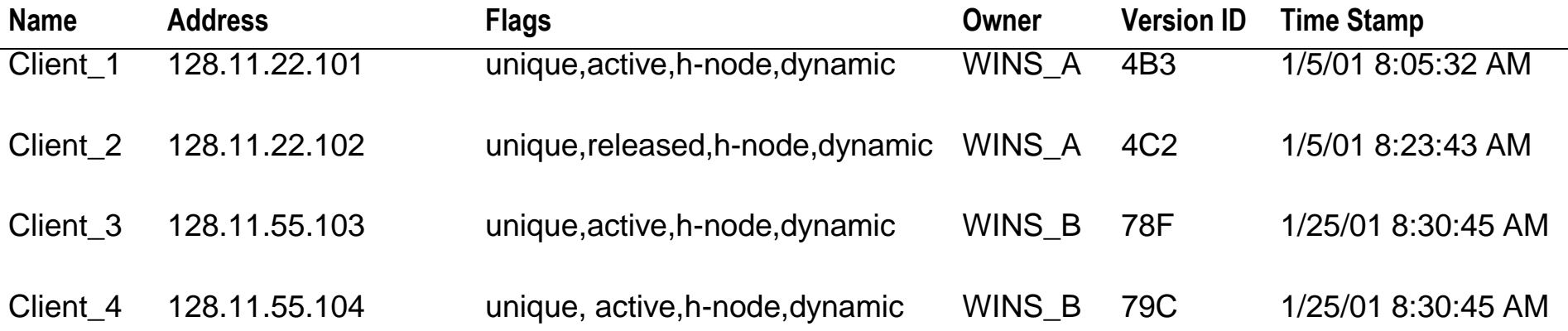